## Package 'mergedblocks'

March 16, 2021

Type Package

Title Merged Block Randomization

Version 1.1.0

Author Stephanie van der Pas

Maintainer Stephanie van der Pas <s. 1. vanderpas@amsterdamumc.nl>

Description Package to carry out merged block randomization (Van der Pas (2019), <doi:10.1177/1740774519827957>), a restricted randomization method designed for small clinical trials (at most 100 subjects) or trials with small strata, for example in multicentre trials. It can be used for more than two groups or unequal randomization ratios.

Imports randomizeR

License GPL-3

Encoding UTF-8

LazyData false

RoxygenNote 7.1.0

Suggests knitr, rmarkdown

VignetteBuilder knitr

NeedsCompilation no

Repository CRAN

Date/Publication 2021-03-16 08:50:15 UTC

### R topics documented:

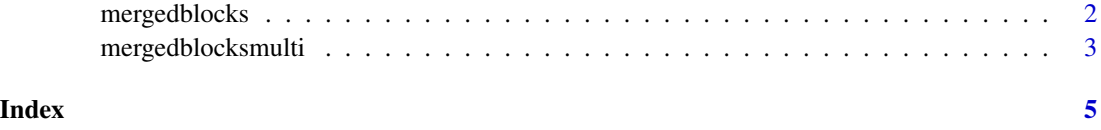

<span id="page-1-1"></span><span id="page-1-0"></span>

#### Description

Function to carry out merged block randomization, a restricted randomization method designed for small clinical trials (at most 100 subjects) or trials with small strata, for example in multicentre trials. It can be used for more than two groups or unequal randomization ratios.

#### Usage

```
mergedblocks(n, ratio = c(1, 1), labels = as.character(1:length(ratio)))
```
#### Arguments

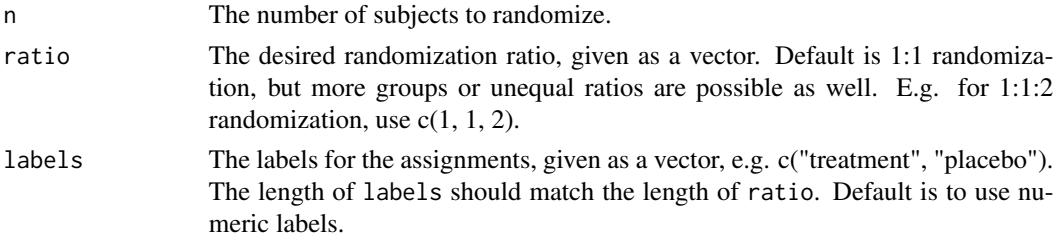

#### Value

Allocation of the subjects, given as a vector.

#### References

S.L. van der Pas (2019). Merged block randomisation: a novel randomisation procedure for small clinical trials. Clinical Trials 16(3):246-252.

#### See Also

[mergedblocksmulti](#page-2-1) to create allocations for multiple strata at the same time.

#### Examples

```
#Randomize 20 patients, 1:1 allocation, with labels "0" and "1".
mergedblocks(20)
```
#Randomize 50 patients, 1:1 allocation with labels "treatment" and "placebo". mergedblocks(100, labels = c("treatment", "placebo"))

```
#Randomize 100 patients, 1:2:2 allocation with labels "placebo",
#"treatment 1", and "treatment 2".
mergedblocks(100, c(1, 2, 2), c("placebo", "treatment 1", "treatment 2"))
```
<span id="page-2-1"></span><span id="page-2-0"></span>mergedblocksmulti *Merged block randomization for multiple strata*

#### Description

Function to carry out merged block randomization, for multiple strata.

#### Usage

```
mergedblocksmulti(
 K,
 n,
 ratio = c(1, 1),labels = as.character(1:length(ratio))
)
```
#### Arguments

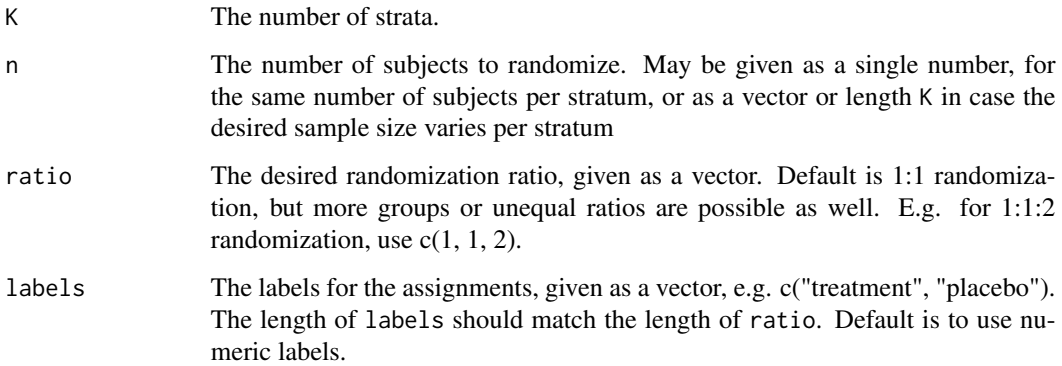

#### Value

Allocation of the subjects, given as a dataframe, with one column per stratum. Padded with NAs in case of different sample sizes per stratum.

#### References

S.L. van der Pas (2019). Merged block randomisation: a novel randomisation procedure for small clinical trials. Clinical Trials 16(3):246-252.

#### See Also

[mergedblocks](#page-1-1) for a version for a single stratum.

#### Examples

```
#Four strata, randomize 20 patients for each stratum, 1:1 allocation,
#with labels "0" and "1".
mergedblocksmulti(K = 4, n = 20)
#Three strata, randomize 30, 40 and 50 patients for each stratum,
#1:2 allocation, with labels "placebo" and "treatment".
```

```
mergedblocksmulti(K = 3, n = c(30, 40, 50), ratio = c(1, 2), labels = c("placebo", "treatment"))
```
# <span id="page-4-0"></span>Index

mergedblocks, [2,](#page-1-0) *[3](#page-2-0)* mergedblocksmulti, *[2](#page-1-0)*, [3](#page-2-0)